# **cbet vs rytas bilietai**

- 1. cbet vs rytas bilietai
- 2. cbet vs rytas bilietai :sugestões apostas futebol
- 3. cbet vs rytas bilietai :estrategia aposta futebol

# **cbet vs rytas bilietai**

### Resumo:

**cbet vs rytas bilietai : Registre-se em condlight.com.br agora e entre no mundo de apostas com estilo! Aproveite o bônus de boas-vindas e comece a ganhar!** 

### contente:

SD R\$ 20,00 (sujeita a alterações sem aviso prévio) será aplicada a cada garrafa (máx. 50 ml em cbet vs rytas bilietai volume ou menos). Limitações se aplicam. Vinho trazido em cbet vs rytas bilietai cor

eradas excessivas pelo navio ou segurança será recusado. Saiba antes de ir - Holland rica hollandamerica : plan-a-cruise line: get

### "Calções

### [download pokerstars pt](https://www.dimen.com.br/download-pokerstars-pt-2024-08-06-id-23947.html)

### É possível prever o jogo Aviator?

O jogo é um popular jogos de Aviator online que ganhou muita atenção nos últimos anos. Tudo tem a ver com prever o percurso do objeto voador, e os jogadores podem ganhar pontos prevendo exatamente onde ele irá pousar mas você já se perguntou como seria possível predizer resultados? Neste artigo vamos explorar as possibilidades para fazer previsões sobre este tipo ou qual será cbet vs rytas bilietai chance em tornar-se profissional nisso mesmo! Entendendo a mecânica do jogo;

Antes de mergulharmos em prever o resultado do jogo, é essencial entender a mecânica. O Aviator envolve um objeto voador que se move num padrão aleatório e os jogadores têm para predizer onde ele vai pousar nível diferente; cada fase tem seus obstáculos únicos ou desafios: Para prever seu desfecho você precisa compreender as características dos objetos voando como eles interagem com esses mesmos problemas!

Reconhecimento de padrões

O reconhecimento de padrões é a chave para prever o jogo Aviator. Você precisa identificar os testes padrão no movimento do objeto voador e entender como ele interage com obstáculos, uma vez que você identifica esses dados pode usá-los pra predizer onde eles vão pousar; No entanto não será fácil reconhecer modelos – mas são necessárias muita prática ou paciência em dominar isso!

### Análise dos dados

A análise de dados é outro aspecto crucial da previsão do jogo Aviator. Você precisa analisar os resultados dos jogos anteriores para identificar padrões e tendências, analisando-os você pode determinar o resultado mais provável no game com base em informações sobre as decisões tomadas por ele; a analise também poderá ajudálo na identificação das barreiras que podem afetar seu movimento aéreo ou melhorar cbet vs rytas bilietai precisão nas previsões feitas pelo objeto voador?

Tornando-se um profissional.

Tornar-se um profissional na previsão do jogo Aviator leva tempo e prática. Você precisa passar horas jogando o game, analisando os dados identificando padrões de identificação também é necessário manter atualizado com as atualizações da partida que podem afetar a mecânica dos jogos ou seus resultados; tornarmo -nos profissionais não será fácil mas possível através das suas dedicaçãos em relação à persistência deles!

### Ferramentas e recursos

Existem várias ferramentas e recursos disponíveis que podem ajudá-lo a prever o jogo Aviator. Você pode usar software de análise dos dados para analisar os resultados do game, identificar padrões ou utilizar as mesmas online com informações em tempo real (dados) além disso existem diversas comunidades on line onde você poderá se conectar aos outros jogadores compartilhando dicas sobre estratégias:

Conclusão

Em conclusão, prever o jogo Aviator é possível mas leva tempo e prática. Você precisa entender a mecânica do game para reconhecer padrões de análise dos dados que você pode fazer com dedicação ou persistência; Com isso em mente podemos nos tornar um mestre na previsão da partida no Aviator: lembre-se sempre há espaço pra melhorar!

# **cbet vs rytas bilietai :sugestões apostas futebol**

### **cbet vs rytas bilietai**

Telegram, a popular platforma de mensagens instantâneas, oferece vários recursos, sendo os bots uma deles, que fazem a diferença em cbet vs rytas bilietai termos de produtividade e engajamento dos usuários. Neste artigo, veremos como identificar, criar e adicionar um bot em cbet vs rytas bilietai um canal no Telegram, bem como considerações éticas sobre seu uso.

### **1. Bots no Telegram: O Que São?**

Bots no Telegram são contas de usuários gerenciadas por aplicativos que automatizam tarefas e disponibilizam jogos e outras funcionalidades interativas dentro da plataforma. Há um grande rol de aplicações práticas para bots, como canais de suporte a usuários, discussões moderadas automaticamente ou distribuidores de notícias/conteúdos estrategicamente.

**2. Identificando Bots em cbet vs rytas bilietai um CanalAntes de adicionar um bot a um canal, é útil saber como identificar e localizar essas contas dentro da plataforma. Existem duas formas de localizar bots em cbet vs rytas bilietai canais:Manualmente: Navegue através da lista de membros do canal até localizar usuários com uma "rótulo de bot" ao lado de seus nomes.Análise programática: Escaneie o código-fonte da página ou use ferramentas de web scraping para contar bots e usuários humanos.3. Adicionando seu Bot a Um CanalAgora que um bot foi preparado com sucesso, é hora de o integrar em cbet vs rytas bilietai um canal do Telegram em cbet vs rytas bilietai cinco simples passos:Entre em cbet vs rytas bilietai contato com o BotFather e inicialize o processo de criação.Escolha um nome relevante e um nome de usuário único para seu bot incluindo a palavra "bot" no final.Crie e pre,pare seu bot para responder a comandos internos e externos.Considere dá aos seus usuários alguma indicação sobre como interagir com o bot. Em seguida, ative as funções pretendidas inseridas à cbet vs rytas bilietai criação.Entre bash em um grupo ou canal compatível onde puder publicar o bot e localize o link "/join" para convidar o bot.Depois de encontrar o link apropiado,aperte-o e acete enviars as requisições de permissão in ser integrado a cbet vs rytas bilietai conversa.Considerações Éticas na Uso de Bots no TelegramQuando se optar por incorporar bots em cbet vs rytas bilietai um canal, deve-se ser precavido quanto à adoção de boas práticas éticas—a começar pelos dados dos usuários:Respeite a privacidade dos seus usuários: Não faça cópias indevidas de seus dados sem julgamento legal. Informe os utilizadores de objetivos e motivos com que vai tratar os seus dados. Tranquilize-os com que a privacidade continuará a prima nesse seguimento.**

#### **tabela comparativa**

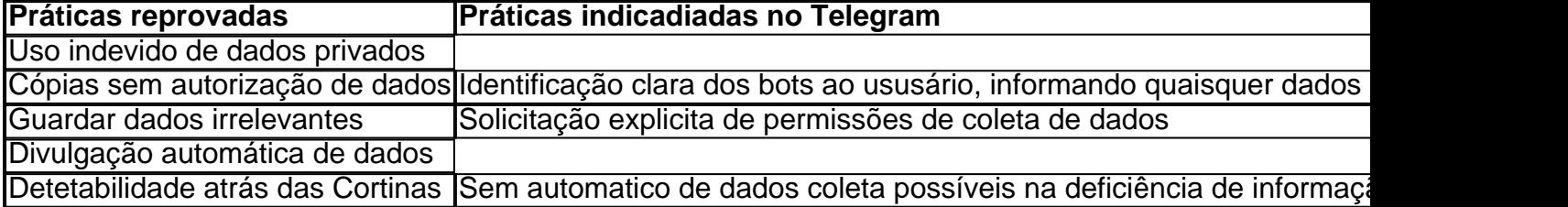

### **Conclusão**

Os bots são uma adição valiosa para qualquer administrador de canais neles vêm muito enriquecimento. Os desenvolvedores são cada vez mais vistos no contexto de práticas e usos éticos. Conheça ao máximo sobre elas no artigo e de suas reflexões. Será tarefa dos donos de página respeitar jurisprudência acerca dos bots tanto dentro quanto fora.

### **Questões**

**Q: Como um administrador sou obrigado a ser totalmente responsável para citar perguntas da página principal pra conteúdo do meu bot e compartilhou as informações? A: As responsabilidades do administredor ao hospedo ou criamos contents em cbet vs rytas bilietai ou a partir de bot que contratem serviços de cbet vs rytas bilietai confiança e de obediências das normas legais incluem aplicações fornecidas deles.**

**Efetive a supervisão da cbet vs rytas bilietai conta possuate não serão permitido compartilhamento inadequadamente pessoais, profissionais, confidenciais dos menores dados sem apoio a esse efeito legal a escolha do bot podem estar sujeita também.**

ZEturf é uma plataforma de jogos de turfe online que permite aos usuários participar de corridas de cavalos virtuais e apostar em cbet vs rytas bilietai seus paulistas favoritos. Se você é novo no mundo do turfe e deseja saber como jogar no ZEturf, este guia está aqui para ajudá-lo a começar.

### 1. Crie uma conta no ZEturf

Para jogar no ZEturf, primeiro você precisa criar uma conta. Isso é simples e rápido de fazer. Apenas acesse o site do ZEturf e clique em cbet vs rytas bilietai "Registrar-se" no canto superior direito da página. Em seguida, preencha o formulário de inscrição com suas informações pessoais e crie um nome de usuário e senha.

2. Faça um depósito

Depois de criar cbet vs rytas bilietai conta, você precisará fazer um depósito para começar a jogar. O ZEturf oferece várias opções de pagamento, incluindo cartões de crédito, portefolios eletrônicos e transferências bancárias. Escolha o método que melhor lhe convier e deposite a quantia desejada em cbet vs rytas bilietai cbet vs rytas bilietai conta.

## **cbet vs rytas bilietai :estrategia aposta futebol**

Fale conosco. Envie dúvidas, críticas ou sugestões para a nossa equipa dos contos de abaixão: Telefone: 0086-10-8805 0795 E-mail: portuguesxinhuanet.com

Author: condlight.com.br Subject: cbet vs rytas bilietai Keywords: cbet vs rytas bilietai Update: 2024/8/6 6:49:07